# Liturgische Stücke in Kleinlinden

MUSIK ZUR ERÖFFNUNG Begrüßung LIED

VOTUM. Im Namen des Vaters<br>und des Sohnes und des heiligen Geistes

SALUTATIO<br>Der Herr sei mit euch

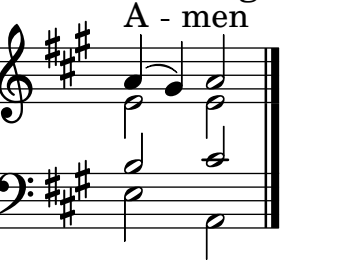

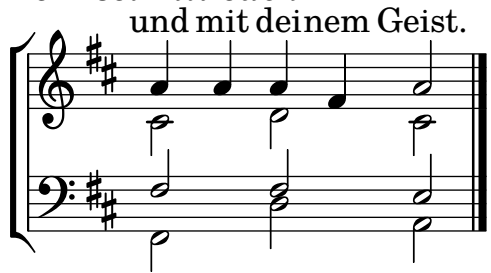

## **GLORIA PATRI**

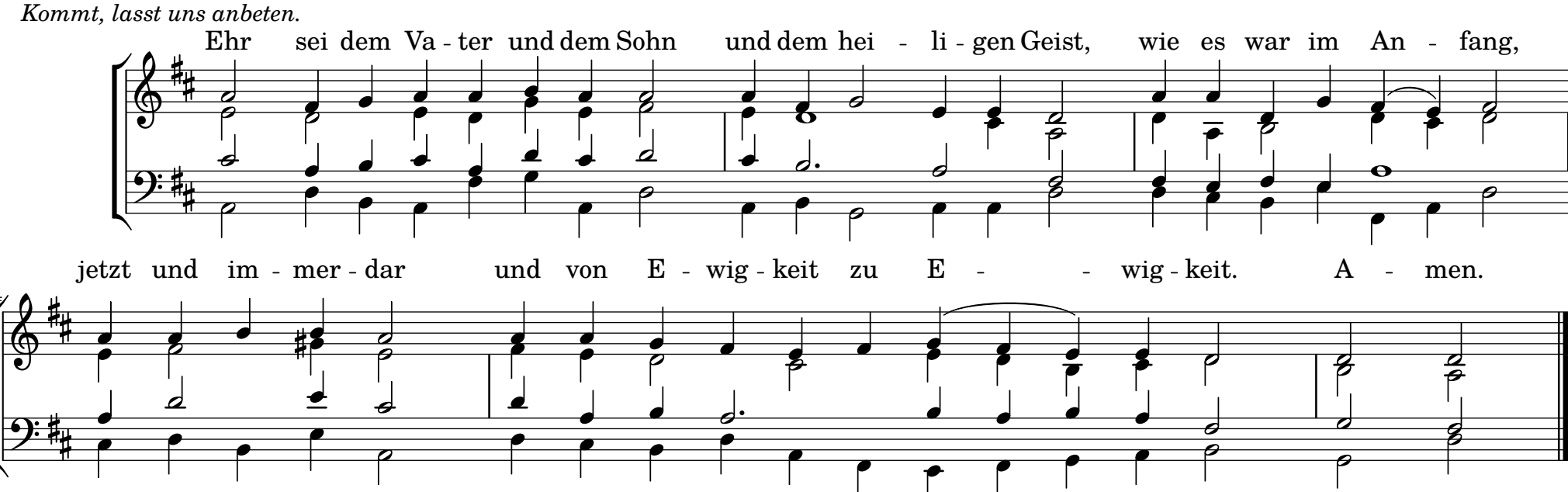

## **KYRIE**

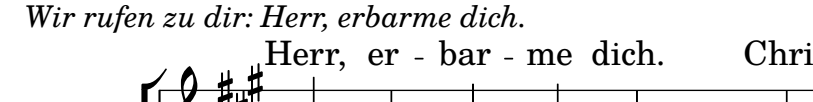

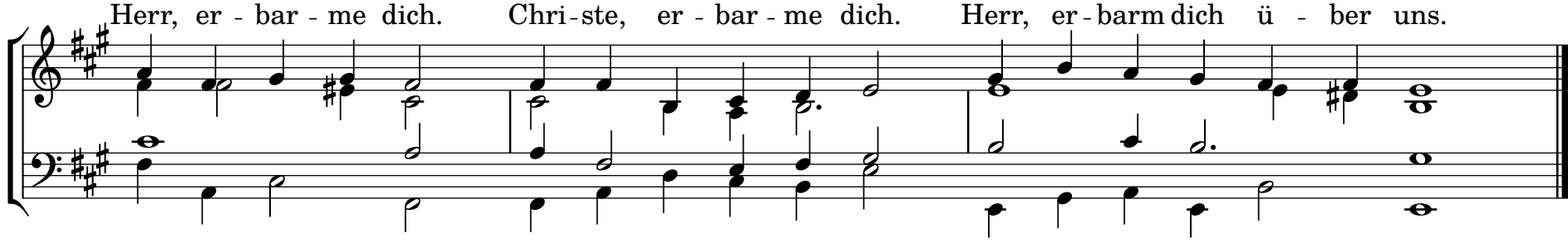

#### $\overline{2}$ **GLORIA IN EXCELSIS**

Lobsingt Gott, erhebt seinen Namen!

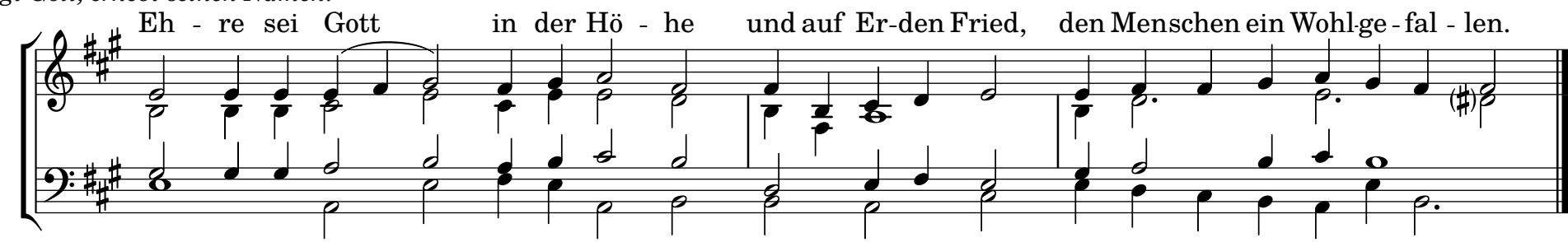

**GEBET** 

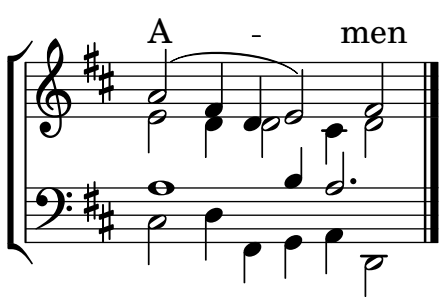

### **SCHRIFTLESUNG**

Selig sind, die das Wort Gottes hören und bewahren. Halleluja/Amen

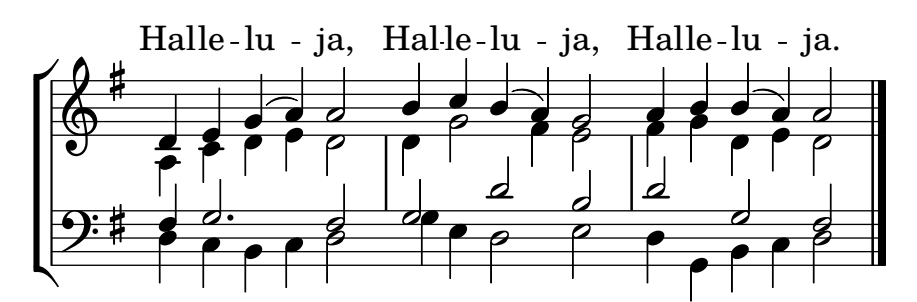

**SEGEN** 

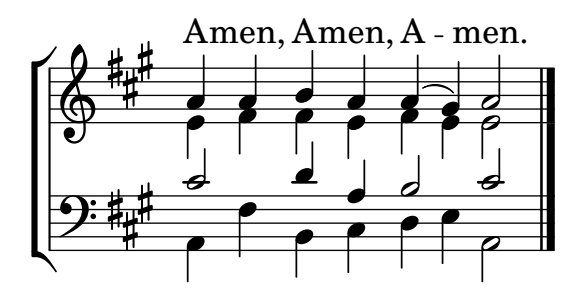

**MUSIK ZUM ABSCHLUSS** 

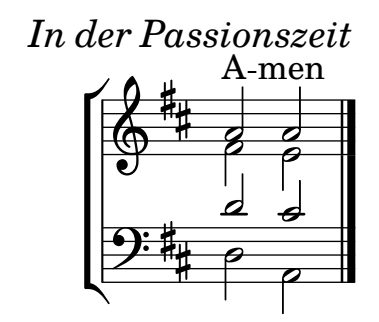

Glaubensbekenntnis **LIED** Predigt **LIED** Vaterunser **LIED** Abkündigungen

#### **SANCTUS**

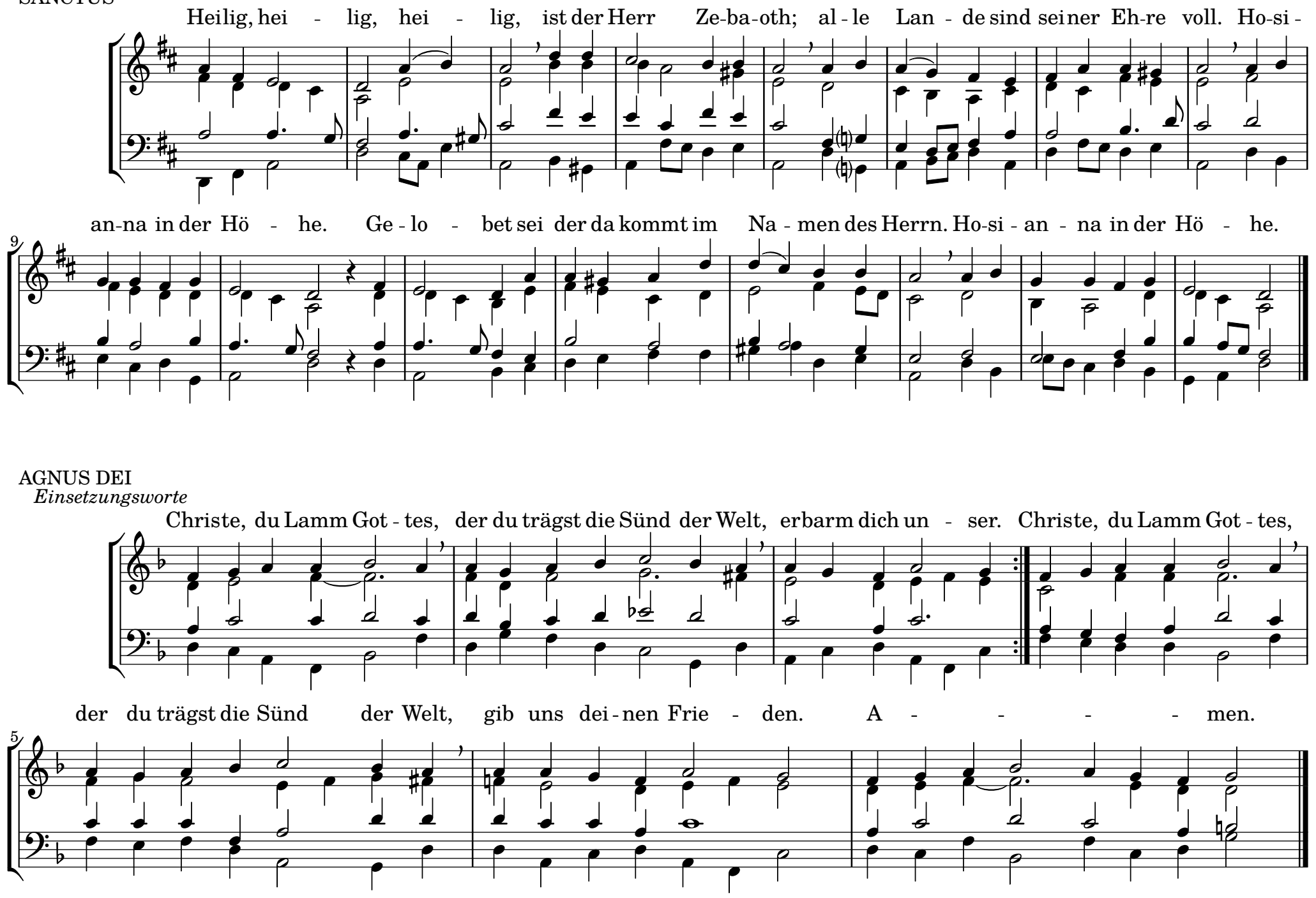

Music engraving by LilyPond 2.19.81—www.lilypond.org